# **SYSLOG**

- [logging aaa configuration](#page-0-0)
- [logging acl configuration](#page-0-1)
- [logging firewall configuration](#page-1-0)
- [logging login on-failure](#page-1-1)
- [logging nat](#page-2-0)
- [logging service start-stop](#page-2-1)
- [logging syslog configuration](#page-3-0)
- [logging userinfo](#page-3-1)
- [match process-name](#page-4-0)
- [ntp logging](#page-5-0)
- [port](#page-5-1)
- [remote-address](#page-6-0)
- [severity](#page-6-1)
- [source-address](#page-7-0)
- [show syslog](#page-7-1)
- [show syslog configuration](#page-8-0)
- [syslog cli-commands](#page-8-1)
- [syslog console](#page-9-0)
- [syslog file](#page-9-1)
- [syslog file-size](#page-10-0)
- [syslog host](#page-10-1)
- [syslog max-files](#page-11-0)
- [syslog monitor](#page-11-1)
- [syslog reload debugging](#page-12-0)
- [syslog sequence-numbers](#page-12-1)
- [syslog snmp](#page-13-0)
- [syslog timestamp msec](#page-13-1)
- [syslog sip-level](#page-14-0)
- [transport](#page-14-1)
- [vrf](#page-15-0)

### <span id="page-0-0"></span>**logging aaa configuration**

syslog- aaa.

(no) aaa.

[no] logging aaa configuration

15

.

.

CONFIG

esr(config)# logging aaa configuration

### <span id="page-0-1"></span>**logging acl configuration**

syslog- ACL.

(no) ACL.

#### [no] logging acl configuration

.

.

# 15

#### CONFIG

esr(config)# logging acl configuration

# <span id="page-1-0"></span>**logging firewall configuration**

syslog- .

(no) .

[no] logging firewall configuration

.

15

.

CONFIG

.

esr(config)# logging firewall configuration

## <span id="page-1-1"></span>**logging login on-failure**

 syslog- CLI. (no) .

[no] logging login on-failure

.

#### CONFIG

esr(config)# logging login on-failure

# <span id="page-2-0"></span>**logging nat**

syslog- NAT.

(no) NAT.

[no] logging nat [<NAT-TYPE>]

#### <NAT-TYPE> – NAT :

- destination;
- proxy;
- source;

15

.

#### CONFIG

esr(config)# logging nat source

# <span id="page-2-1"></span>**logging service start-stop**

syslog- .

(no) .

.

[no] logging service start-stop

.

#### CONFIG

esr(config)# logging service start-stop

# <span id="page-3-0"></span>**logging syslog configuration**

syslog- syslog-.

(no) syslog-.

[no] logging syslog configuration

15

.

.

CONFIG

esr(config)# logging syslog configuration

# <span id="page-3-1"></span>**logging userinfo**

syslog- user-profile.

(no) user-profile.

[no] logging userinfo

15

.

.

CONFIG

### <span id="page-4-0"></span>**match process-name**

syslog- syslog- .

(no) .

```
match [not] process-name <PROCESS-NAME>
no match process-name { <PROCESS-NAME> | all }
```
<PROCESS-NAME> – , syslog- syslog-. :

- aaa-mgr
- alarm-mgr
- avahi
- cfgsync-mgr
- $\bullet$  cli
- cp-mgr
- device-mgr
- dhcp-client
- dhcp-proxy
- dhcp-server
- dns
- $^-$ e1d
- env-mgr
- esrfs
- file-mgr
- firewall-failover
- firewalld
- haveged
- if-mgr
- if-mgr-ng
- $\bullet$ ipc-hub
- ipc-mgr
- $\bullet$  ips
- ips-storage-mgr
- ipsec
- key-safed
- I2tpclient
- $\bullet$  lb
- lic-mgr • Ildpd
- modem-cfgmgr
- modem-mgr
- multiwan
- $\bullet$  nhrp
- $\bullet$  ntp
- oi-mgr
- openvpn
- pppoe
- $\bullet$  pptp
- prober
- $\bullet$  rexd
- routing
- service-mgr
- session-mgr
- sflowd
- sla-mgr
- snmp-server
- ssh-server
- switch
- syslog-mgr
- systemdb
- telnet-server
- vrrp
- zabbix-agent
- zabbix-proxy
- others

 $\bar{I}$  .

15

#### CONFIG-SYSLOG-FILE

CONFIG-SYSLOG-HOST

esr(config-syslog-file)# match not process-name dhcp-client

# <span id="page-5-0"></span>**ntp logging**

syslog- NTP-.

(no) NTP-.

[no] ntp logging

15

.

.

#### CONFIG

esr(config)# ntp logging

## <span id="page-5-1"></span>**port**

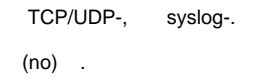

port <PORT>

no port

<PORT> – TCP/UDP-, syslog-.

#### CONFIG-SYSLOG-HOST

esr(config-syslog-host)# port 5014

### <span id="page-6-0"></span>**remote-address**

IPv4/IPv6- syslog-.

(no) IPv4/IPv6- syslog-.

```
remote-address { <ADDR> | <IPV6-ADDR> }
```
no remote-address

<ADDR> – IP-, AAA.BBB.CCC.DDD, [0..255];  $\le$ IPV6-ADDR> – IPv6-, X:X:X:X::X, [0..FFFF].

15

.

#### CONFIG-SYSLOG-HOST

esr(config-syslog-host)# remote-address 192.168.0.100

# <span id="page-6-1"></span>**severity**

, syslog- syslog-.

(no) .

severity <SEVERITY> no severity

<SEVERITY> – , [syslog console](https://docs.eltex-co.ru/pages/viewpage.action?pageId=209686894#id-%D0%A3%D0%BF%D1%80%D0%B0%D0%B2%D0%BB%D0%B5%D0%BD%D0%B8%D0%B5SYSLOG-syslogconsole).

10

.

#### CONFIG-SYSLOG-FILE

#### CONFIG-SYSLOG-HOST

esr(config-syslog-file)# severity info

### <span id="page-7-0"></span>**source-address**

IPv4/IPv6-, syslog-.

(no) .

```
source-address { <ADDR> | <IPV6-ADDR> }
no source-address
```
<ADDR> – IP-, AAA.BBB.CCC.DDD, [0..255]; <IPV6-ADDR> - IPv6-, X:X:X:X::X, [0..FFFF].

IPv4/IPv6- , syslog-.

10

CONFIG-SYSLOG-HOST

esr(config-syslog-host)# source-address 192.168.54.157

#### <span id="page-7-1"></span>**show syslog**

syslog-, log-, log- .

show syslog <FILE> [ from-date <YEAR> <MONTH> <DAY> ] [ from-time <TIME> ] [ to-date <YEAR> <MONTH> <DAY> ] [ totime <TIME> ] [ from-end ]

 $\leq$ FILE $>$  – , 31; from-date – ; from-time – ;  $to$ -date  $-$  ; to-time – ; <YEAR> – , [2001..2037]. <MONTH> – , [ January/February/March/April/May/June/July/August/September/October/November/December ]; <DAY> – , [1..31];  $\le$ TIME $>$  – , HH MM SS, :

- HH , [0..23];
- $MM -$ ,  $[0..59]$ ;  $SS -$ ,  $[0..59]$ .
- $from-end , ;$

#### ROOT

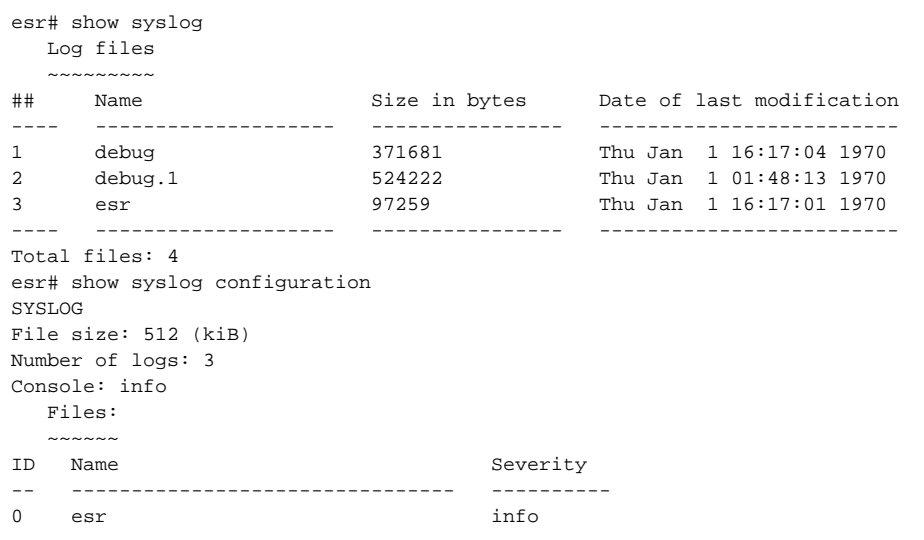

# <span id="page-8-0"></span>**show syslog configuration**

syslog-.

show syslog configuration

.

15

ROOT

esr# show syslog configuration

SYSLOG

<span id="page-8-1"></span>File size: 500 (kiB) Number of logs: 1 Console: info Monitor: info

### **syslog cli-commands**

syslog-.

(no) .

[no] syslog cli-commands

.

15

#### CONFIG

esr(config)# syslog cli-commands

### <span id="page-9-0"></span>**syslog console**

 syslog-, . , , . (no) .

syslog console <SEVERITY>

no syslog console

#### <SEVERITY> – , ( ):

- emerg , ;
- alert  $-$  , ;
- $crit , ;$
- error ; warning – , ;
- notice ;
- info ;
- debug , ;
- none syslog- .

info

15

#### CONFIG

esr(config)# syslog console info

### <span id="page-9-1"></span>**syslog file**

```
 syslog syslog-.
  (no) syslog .
syslog file { flash:syslog/<NAME> | tmpsys:syslog/<NAME> }
no syslog file { flash:syslog/<NAME> | tmpsys:syslog/<NAME> | all}
flash -;
tmpsys – ;
\langle NAME \rangle – , , 31 . «all» syslog-;
```
 $\overline{C}$  ESR-1x tmpsys 50, -100. , , .

15

#### CONFIG

esr(config)# syslog file esr info

# <span id="page-10-0"></span>**syslog file-size**

 . . (no) .

syslog file-size <SIZE> no syslog file-size

 $<$ SIZE> – , [10..10000000].

500

15

CONFIG

esr(config)# syslog file-size 10000

# <span id="page-10-1"></span>**syslog host**

syslog syslog- syslog-.

(no) syslog syslog-.

syslog host <HOSTNAME>

```
no syslog host { <HOSTNAME> | all }
```
<HOSTNAME> – syslog-, 31 . . «all» **no syslog host all** syslog-;

#### 15

#### CONFIG

esr(config)# syslog host eltex 192.168.2.2

### <span id="page-11-0"></span>**syslog max-files**

 , . (no) .

syslog max-files <NUM>

no syslog max-files

 $\le NUM > -$ , [1.. 1000].

15

15

CONFIG

esr(config)# syslog max-files 100

### <span id="page-11-1"></span>**syslog monitor**

syslog-, (Telnet, SSH).,, (no) .

syslog monitor <SEVERITY>

no syslog monitor

<SEVERITY> – , [syslog console](#page-9-0).

info

15

### CONFIG

esr(config)# syslog monitor info

# <span id="page-12-0"></span>**syslog reload debugging**

debugging syslog-.

(no) .

[no] syslog reload debugging

15

.

.

#### CONFIG

esr(config)# syslog reload debugging

# <span id="page-12-1"></span>**syslog sequence-numbers**

syslog-.

(no) .

.

.

[no] syslog sequence-numbers

#### CONFIG

```
esr(config)# syslog sequence-numbers
```
# <span id="page-13-0"></span>**syslog snmp**

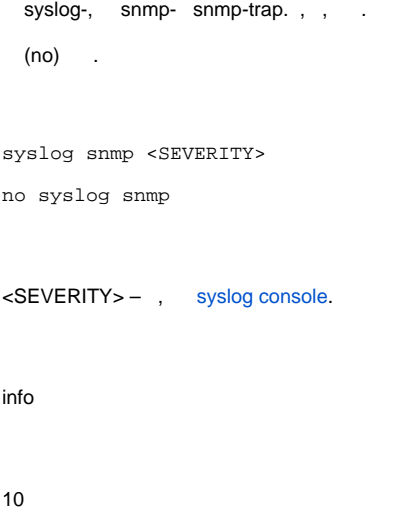

# CONFIG

esr(config)# syslog snmp info

# <span id="page-13-1"></span>**syslog timestamp msec**

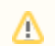

ESR-100/200/1000/1200/1500/1511/1700/3100.

#### syslog-.

(no) .

[no] syslog timestamp msec

.

.

#### CONFIG

esr(config)# syslog timestamp msec

## <span id="page-14-0"></span>**syslog sip-level**

sip-.

(no) .

[no] syslog sip-level <LEVEL>

 $\leq$ LEVEL $>$  – sip-, syslog. [0..9].

0

15

#### CONFIG

esr(config)# syslog sip-level 8

# <span id="page-14-1"></span>**transport**

syslog-.

(no) .

transport { tcp | udp }

no transport

.

udp

10

CONFIG-SYSLOG-HOST

esr(config-syslog-host)# transport tcp

### <span id="page-15-0"></span>**vrf**

VRF, syslog-.

(no) .

vrf <VRF>

no vrf

<VRF> – VRF, syslog-, 31 ;

:

 $( \ \ )$ 

10

#### CONFIG-SYSLOG-HOST

esr(config-syslog-host)# vrf MGMT